## Tim Redaksi InfoLINUX

B<br>redsks anyak e-mail dari pembaca yang menanyakan pengalaman para redaksi *InfoLINUX* dalam ber-Linux. Apakah para redaksi ini benar-benar menggunakan Linux?

# Bagaimana Redaks<sub>i</sub>

Saat ini, redaksi *InfoLINUX* adalah berjumlah empat orang, yaitu E. Wiryadi Salim, Supriyanto, Noprianto sebagai redaksi kontributor, dan dipimpin oleh Rusmanto.

Tentu saja mereka memiliki pengalaman yang berbeda-beda dalam menggunakan Linux. Coba kita ikuti bagaimana penuturan mereka melalui tulisan-tulisan ini:

## **RUSMANTO (RUSMANTO@INFOLINUX.CO.ID)**

Saya pertama mengenal Linux pada awal 1998 dari teman kuliah dan milis pau-mikro. Distro pertama yang saya coba instal adalah Slackware. Setelah mencoba seharian, saya hanya bisa menginstal dan bekerja di mode teks. Saya gagal mengonfigurasi X Window di Slackware. Esoknya saya memesan Red Hat, seingat saya versi 4, ke seorang teman yang menyediakan jasa penggandaan CD Linux. Baru setelah menggunakan Red Hat, X Window, Gnome, dan StarOffice, saya merasa cocok bersama Linux.

Ada tiga alasan kuat saya beralih dari Windows dan Macintosh ke Linux. Alasan pertama, untuk memenuhi kebutuhan saya sebagai redaktur sebuah majalah. Saya sering menerima file dari luar kantor yang mengandung virus. Komputer saya juga sering hang jika menjalankan banyak program secara bersamaan. Saya mencari sistem operasi yang bebas virus dan relatif stabil. Sebenarnya saat itu saya memilih Macintosh, tapi tidak cocok karena harga mesin Macintosh relatif mahal dibandingkan PC biasa.

Alasan kedua, awal 1998 itu saya juga diminta oleh teman untuk membangun lab komputer berbasis Unix. Waktu itu saya coba SCO-Unix untuk PC. Kendalanya juga

soal biaya, karena biaya lisensi SCO-Unix tidak murah. Akhirnya kami memilih Linux Red Hat. Saya dan teman-teman di perusahaan konsultan menyusun modul pelatihan Unix dengan menggunakan Linux.

Alasan ketiga, saat itu Windows saya tidak memungkinkan setiap pengguna punya *login* berbeda. Akibatnya anak-anak saya sering kehilangan file karena terhapus oleh adik atau kakaknya. Dengan Linux yang masih sederhana di 1998-1999, saya me ngenalkan komputer kepada tiga anak laki-laki saya. Masing-masing anak punya privasi. Anak keempat saya perempuan yang lahir pertengahan 1997, begitu kenal komputer langsung bertemu Linux. Mungkin karena itu, dia sangat senang dengan boneka-boneka penguin. Agar tidak "kuper", saya juga mengenalkan Windows kepada mereka, misalnya bermain Internet di warnet.

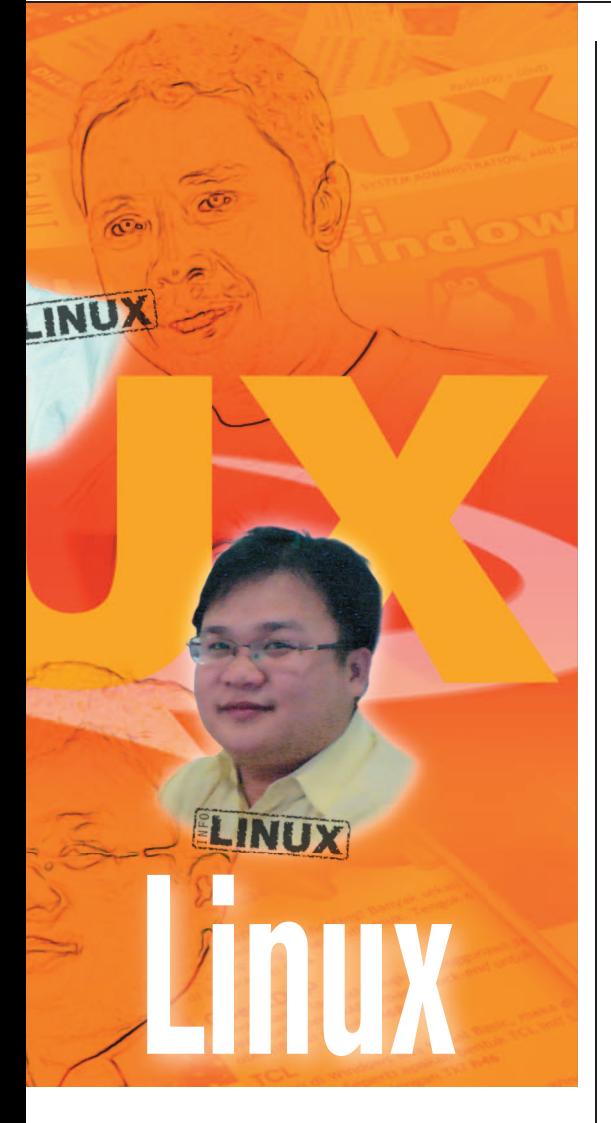

Selama delapan tahun menggunakan Linux, saya bergonta-ganti distro. Setelah mencoba berbagai distro, saya merasa semua distro hampir sama mudahnya. Hanya Slackware dan Gentoo yang menurut saya masih sulit untuk pemula. Yang membedakan distro-distro hanya cara instalasinya. Dalam bekerja sehari-hari, saya lebih sering menggunakan sebuah distro saja. Distro lain hanya untuk menambah pengalaman dan pengetahuan. Praktis selama tiga tahun pertama mengenal Linux, saya lebih banyak menggunakan Red Hat, mulai dari versi 4.x hingga 7.x.

Ketika saya mulai mengelola majalah *InfoLINUX* pada akhir 2000, saya merasakan Mandrake (sekarang Mandriva) lebih nikmat daripada Red Hat. Sampai-sampai ada pembaca protes *InfoLINUX* lebih pro ke Mandrake, hanya karena banyak *screen-* *shot* menggunakan Mandrake. Hingga akhir 2004, sehari-hari saya pakai Mandrake, tapi saya mengelola beberapa server menggunakan Red Hat. Saya juga suka Knoppix dan turunannya seperti Damn Small Linux, sebagai pelengkap CD dan DVD *InfoLINUX*. Saya juga beberapa bulan mencoba Xandros, namun tidak betah karena lisensinya tidak *user-friendly* bagi saya.

Pada 2003 saya kembali menggunakan Red Hat 9, namun hanya beberapa bulan, karena ragu dengan kelanjutan Red Hat atau masa depan Fedora. Lalu saya kembali membiasakan diri dengan Mandrake yang saat itu mengeluarkan versi 9.2, kemudian 10.0 dan 10.2.

Distro harian saya berikutnya adalah BlankOn, yang saya gunakan selama tahun 2005 lalu. Sempat saya selingi dengan Mandriva 2005 karena ingin tahu hasil gabungan Mandrake dan Connectiva. Saat ini saya selalu bersama Ubuntu. Namun, di laptop saya juga terinstal OpenSUSE, Mandriva 2006, dan Fedora Core 5, sebagai sarana belajar, mengajar, dan menulis. Saat menulis laporan ini dengan Ubuntu 6.06, saya sedang menata harddisk untuk mencoba Mandriva 2007, Fedora Core 6, dan tentu saja ingin meng-*upgrade* Ubuntu saya ke versi 6.10.

Desktop kesukaan saya adalah Gnome, karena sederhana dan ringan. Untuk mengajarkan Linux ke anak-anak saya di rumah, saya pakai Gnome karena sudah tersedia terjemahannya dalam bahasa Indonesia hampir 100 persen. Dengan alasan yang sama, saya dan teman-teman di Yayasan Penggerak Linux Indonesia memilih Gnome sebagai *desktop* standar distro BlankOn Linux (*www.blankonlinux. or.id*).

Untuk bekerja sehari-hari sebagai penulis dan editor, saya menggunakan OpenOffice dan GIMP. Untuk urusan Internet, saya pakai Mozilla Mail, kadang-kadang evolution jika ada e-mail yang tidak enak dibaca dengan Mozilla. Saya *browsing* menggunakan Mozilla Web Browser, atau Firefox jika Mozilla tidak bisa menampilkan web de ngan baik. Untuk urusan *chatting* atau Yahoo! Messenger, saya memilih Gaim.

 Aplikasi multimedia yang saya gunakan adalah Rhythmbox untuk memutar lagu-lagu MP3 dan OGG. Jika ada Au-

dio-CD baru, saya memutarnya dengan gnome-cd-player, lalu saya ubah menjadi OGG dengan Grip. Sedangkan untuk memutar video, saya biasa menggunakan Xine atau MPlayer. Untuk urusan membuat file ISO atau mem*-burn* CD, saya biasa menggunakan perintah mkisocd dan cdrecord, dan kadang menggunakan cdburner atau k3b.

Saya mengakses Internet dari rumah dengan *dial-up* menggunakan wvdial, karena ringan dan sederhana. Saya *download* file dari Internet biasanya menggunakan wget, kecuali untuk file-file kecil cukup menggunakan web browser yang sedang aktif.

Saya biasa membaca file PDF dengan xpdf karena kecil dan ringan. Jika menemukan file PDF yang besar, barulah saya menggunakan Adobe Acrobat Reader. Saya sering membuat file PDF ketika mengirim tulisan atau makalah. Saya jarang menggunakan fasilitas *export to PDF* dari OpenOffice karena ukuran file hasil yang besar. Untuk mendapatkan file PDF berukuran kecil, saya menjalankan perintah mencetak ke file, hasilnya file postscript (.ps). Kemudian saya mengubah file ps menjadi pdf dengan perintah ps2pdf.

Program kompresi yang paling sering saya gunakan adalah gzip, digabung dengan perintah tar. Jika file akan saya kirim ke teman pengguna Linux, saya gunakan bzip2 agar ukurannya lebih kecil. Untuk membuka file kompresi, selain juga menggunakan tar, gunzip, atau bunzip2, di desktop Gnome saya cukup klik ganda icon file terkompresi itu. File-roller atau Gnome Archive Manager, yang telah menyatu dengan Gnome File Browser atau nautilus, akan membuka dan mengesktrak hanya dengan mouse.

Ada satu program yang terpaksa kadang saya gunakan, yaitu wine. Saya membutuhkan wine jika menerima program Windows yang ingin saya ketahui apa fungsinya. Saya juga menggunakan wine untuk mengekstrak file terkompresi dalam bentuk executable (.exe) yang sebanarnya ditujukan untuk pengguna Windows. Saya juga pernah terpaksa menginstalasi IE (Internet Explorer) dengan wine karena ingin bertransaksi *Internet banking* pada salah satu bank swasta. Saya kecewa dengan *developer* Internet banking itu, karena hanya mendukung IE. Akhirnya, saya berlangganan Internet bank-

ing bank swasta lain yang lebih besar dan terkenal, karena mendukung semua jenis web browser.

Virtual Machine yang sering saya gunakan adalah qemu (Q Emulator), sebagai pengganti VMWare yang mahal. Qemu sangat membantu saya dalam membuat screenshot proses instalasi distro sebagai bahan penulisan artikel atau buku. Qemu juga biasa saya gunakan untuk menguji distro baru, menguji distro live-CD hasil *remastering*, atau sebatas mencoba tampilan *boot* suatu distro.

Untuk menampilkan gambar, saya suka dengan gThumb, karena menyatu dengan Gnome dan memiliki fasilitas yang lengkap sebagai *image browser* dan *viewer*. Saya juga sering menggunakan gqview karena ringan dan sederhana.

Meskipun saya tidak berada di desktop KDE, ada beberapa aplikasi berbasis KDE atau QT yang sering saya jalankan. Misalnya k3b, yang sangat mudah untuk membuat iso CD/DVD dan mem-burn CD/DVD dengan menggunakan mouse. Aplikasi pendidikan dari KDE-edu juga sering saya gunakan, misalnya kstars untuk menentukan kalender berbasis bulan (Qomariyah). Saya biasa menentukan kapan Hari Raya Idul Fitri dan Idul Adha dengan kstars.

## **E. WIRYADI SALIM (WIRYADI@INFOLINUX.CO.ID)**

Saya kali pertama menggunakan Linux tahun 1999. Entah bulan apa, tapi yang jelas saat itu Linux masih minim terdengar oleh masyarakat Indonesia.

Waktu itu, saya masih seorang mahasiswa Matematika ITB tingkat awal, dan di kampus saya sering menemui orang-orang yang sudah berkutat dengan sistem operasi yang bernama Linux dan BSD.

Padahal, sebelumnya sistem operasi yang saya ketahui hanyalah Windows dan Macintosh. Untungnya saat itu ada sebuah toko di Taman Sari, Bandung, yang menjual khusus CD-CD sistem operasi Linux. Dan Linux yang kali pertama saya gunakan adalah Mandrakelinux 6.1.

Dengan buku panduan yang minim, saya mencoba mengotak-atik sistem operasi asing ini seorang diri. Harddisk saya beberapa kali diformat. Namun sayangnya, pada percobaan pertama, tampilan grafis Mandrake 6.1 bermasalah pada komputer

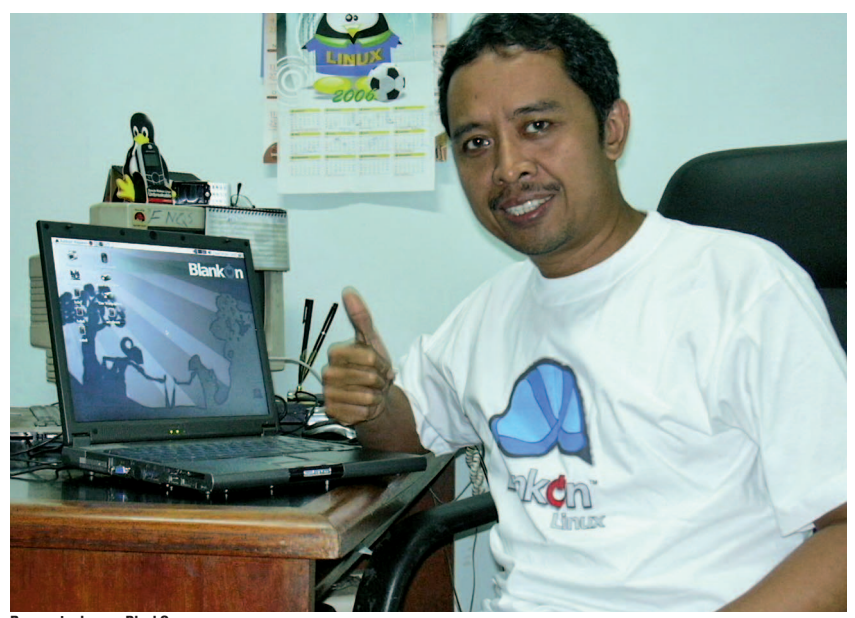

**Rusmanto dengan BlankOn.**

saya. Saya sudah berusaha mencari-cari solusinya, namun tetap tidak ketemu.

Saya sempat menyerah, namun kemudian seorang teman meminjamkan distro Red Hat 6, yang ternyata tidak bermasalah di komputer saya.

Di saat itulah saya mulai giat menggunakan Linux. Bahkan teman-teman terdekat saya selalu saya dorong untuk mencoba menggunakan Linux.

Sampai sekarang, ada empat distro yang selalu saya gunakan untuk kebutuhan sehari-hari, yaitu OpenSUSE, Fedora Core, Mandriva Linux, dan Ubuntu. Namun, untuk di rumah, saya lebih sering menggunakan Fedora Core dan OpenSUSE.

Pada awalnya, saya hanya menggunakan Linux sebagai *desktop*. Saya senang karena desktop-desktop di Linux sangat beraneka ragam. Awalnya saya hanya bergelut dengan desktop KDE dan GNOME, yang dari dulu memang sudah popular, kemudian ketika menemukan WindowMaker, saya sempat menjadi seorang pecinta *desktop manager* ini. Karena selain menawarkan keringanan, dekstop WindowMaker memiliki menu yang tidak terikat dengan bar, seperti pada KDE dan GNOME. Menu WindowsMaker bisa ditampilkan dengan hanya melakukan klik-klik dari mouse.

Kemudian saya berpindah ke Enlightenment. Karena, saat itu desktop Enlightenment bisa menampilkan menu dengan bentuk yang beraneka ragam dengan warna-warna yang menarik.

Saat ini saya merupakan pengguna desktop GNOME. Karena saat ini, GNOME merupakan desktop ringan dengan fitur-fitur yang lumayan lengkap buat saya.

Untuk bekerja, saya selalu menggunakan OpenOffice.org. Dengan OpenOffice.org 2.0 ini, saya sudah bisa melakukan pekerjaan dengan nyaman. Dan yang sangat membuat nyaman, OpenOffice.org ini menawarkan harga gratis namun sudah bisa menandingi pesaingnya yang berharga mahal.

Aplikasi-aplikasi lainnya yang saya gunakan untuk bekerja, yaitu Evolution, yang saya gunakan untuk melakukan komunikasi e-mail dan menyusun rencanarencana kegiatan sehari-hari. Kemudian, untuk kebutuhan *browsing* Internet, saya merupakan penggemar Firefox sejati. Saya selalu melengkapi Firefox dengan Add-ons penting untuk memudahkan pekerjaan, seperti *No Script, FlashGot,* dan *Tabbrowser Preferences.* Kemudian, *plugin-plug-in* seperti Sun Java, PDF Acrobat Reader, Adobe Macromedia Flash, dan OpenOffice.org.

Kalau di rumah, saya selalu memanfaatkan modem ponsel untuk koneksi Internet. Dengan menggunakan tool wvdial, saya mudah untuk koneksi ke Internet.

Dalam hal multimedia, Linux juga tidak kalah menarik. Tiga aplikasi yang selalu saya gunakan, yaitu XMMS untuk memutar lagulagu MP3, MPlayer untuk memutar file-file video format apa saja, kemudian Xine untuk menonton film-film DVD. Jangan takut

dengan format-format codec video yang tidak dikenal di Linux, karena dengan kumpulan codec lengkap w32 dan mp3 yang selalu disertakan dalam DVD *InfoLINUX*, file-file multimedia audio, dan video bisa diputar dengan lancar di Linux. Dan khusus memutar film DVD, di Linux tidak perlu melakukan pengaturan *region* DVD. Jadi, semua region DVD dapat diputar dengan menggunakan Xine.

Untuk mem-burn CD/DVD, saya selalu menggunakan k3b yang sangat mudah digunakan dan sudah kompatibel dengan berbagai drive DVD+-RW yang sudah pernah saya gunakan.

Saat ini, saya sedang tertarik dengan dunia *wireless* dan banyak hal bisa dilakukan dengan Linux. Apalagi dengan adapter WLAN, jika belum dikenali di Linux, kita bisa menggunakan driver Windows XP dengan memanfaatkan ndiswrapper.

Kemudian, dunia desktop Linux saat ini juga semakin ramai. XGL merupakan salah satu yang sering saya gunakan saat ini. Dengan fitur tiga dimensi serta penggunaannya yang sangat ringan, saya bisa menikmati keindahan desktop Linux dengan komputer yang tidak perlu terlalu canggih. Kehadiran XGL dan AIGLX ini bisa menegangkan saraf pembuat desktop Windows.

Desktop lainnya yang sempat mencuat beberapa tahun lalu, yaitu Looking Glass 3D yang merupakan proyek desktop tiga dimensi *open source* yang berbasis Java. Namun, karena berbasis Java, desktop ini membutuhkan resource yang sangat besar.

Satu hal yang membuat Linux sangat menarik buat saya, yaitu fasilitas remote yang canggih. Karena, hanya dengan menggunakan SSH, saya bisa mengoperasikan penuh komputer saya yang letaknya jauh dari posisi saya. Dan saya bisa melakukan apa saja, seolah-olah saya sedang bekerja berhadapan dengan komputer tersebut.

Selain itu, fasilitas virtualisasi di Linux juga sudah sangat memuaskan. Ketika harus menggunakan desktop komputer yang jauh, saya bisa memanfaatkan VNC untuk meng operasikan desktop komputer tersebut. Sehingga, saya bisa menggunakan GNOME komputer saya dari jauh.

Satu hal yang sebenarnya masih kurang di Linux, yaitu ketersediaan game-game besar. Untungnya tersedia sebuah aplikasi yang bernama Cedega, sehingga saya bisa menginstalasi game-game besar populer yang berbasis Windows di lingkungan Linux.

Dan selama di *InfoLINUX*, saya kagum dengan komunitas atau perusahaan seputar Linux di seluruh dunia, karena mereka sangat ramah dan mau menjawab pertanyaan-pertanyaan yang saya sampaikan. Dan beberapa bahkan mau memberikan produk-produk komersial mereka, seperti Xandros, SUSE Linux, Mandriva, Cedega, MEPIS, hingga Versora.

## **SUPRIYANTO (SUPRIYANTO@INFOLINUX.CO.ID)**

"Kesan pertama begitu menggoda, selanjut-

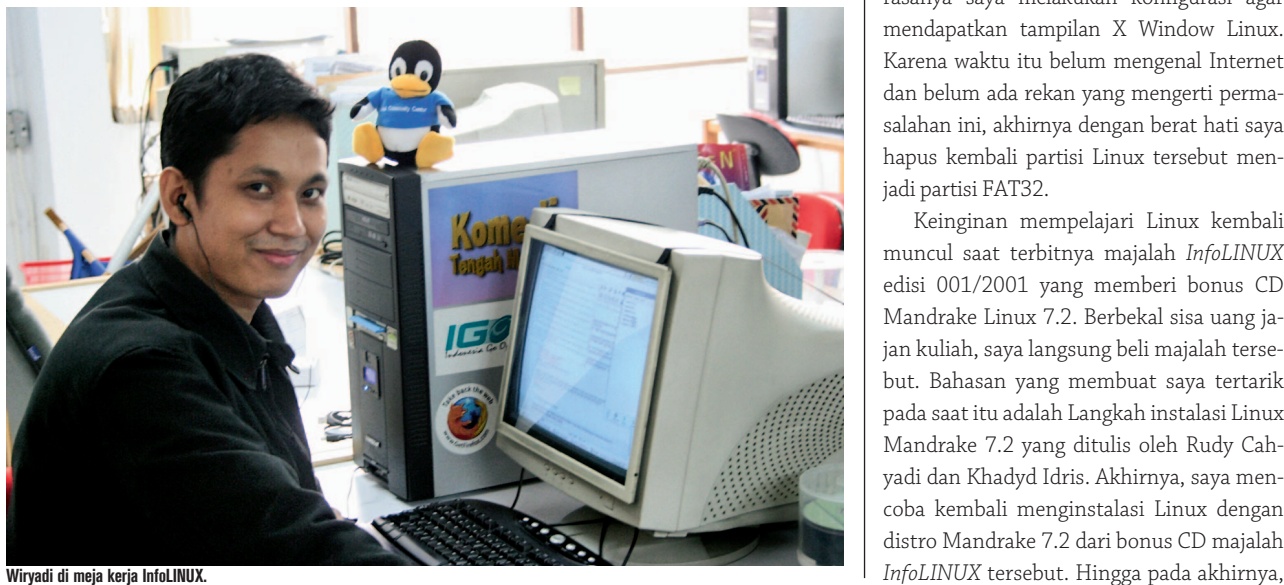

nya terserah Anda". Slogan salah satu iklan tersebut, mungkin sangat cocok menggambarkan ketertarikan saya saat kali pertama mengenal Linux. Saya kali pertama mengenal Linux, sekitar tahun 2000-an pada saat kuliah dulu. Waktu itu, saya sedang berkunjung ke rumah salah seorang rekan yang kebetulan sudah mencoba menginstalasi Linux di komputernya. Pada sistem komputernya, sudah terinstal dual OS antara Linux RedHat 6.2 dan Windows ME dalam satu PC.

Saat melihat tampilan desktop Linux RedHat 6.2 yang terpampang di desktopnya, dalam hati saya berucap, "Saya harus mencoba menginstalasi sistem operasi ini sesampainya di rumah nanti". Pulang dari rumahnya, saya lantas meminjam CD RedHat 6.2-nya, untuk kemudian diinstal pada PC saya.

Selang satu hari setelah meminjam CD, saya mulai mencoba menginstalasi RedHat 6.2. Saat itu, tampilan instalasi yang muncul pada saat instalasi hanya berupa tampilan teks dalam mode ncurses. Hal paling sulit yang dirasakan pada saat instalasi pertama adalah pada saat melakukan pembagian partisi dengan diskdruid.

Berbekal informasi yang didapat dari rekan, akhirnya saya berhasil juga menginstalasi RedHat 6.2 sampai tahapan akhir. Permasalahan baru timbul, saat mencoba memasuki lingkungan desktop Linux yang baru saja diinstal. Saya tidak menemukan tampilan X Window seperti yang terdapat pada komputer rekan saya tersebut. Ingin rasanya saya melakukan konfigurasi agar mendapatkan tampilan X Window Linux. Karena waktu itu belum mengenal Internet dan belum ada rekan yang mengerti permasalahan ini, akhirnya dengan berat hati saya hapus kembali partisi Linux tersebut menjadi partisi FAT32.

Keinginan mempelajari Linux kembali muncul saat terbitnya majalah *InfoLINUX* edisi 001/2001 yang memberi bonus CD Mandrake Linux 7.2. Berbekal sisa uang jajan kuliah, saya langsung beli majalah tersebut. Bahasan yang membuat saya tertarik pada saat itu adalah Langkah instalasi Linux Mandrake 7.2 yang ditulis oleh Rudy Cahyadi dan Khadyd Idris. Akhirnya, saya mencoba kembali menginstalasi Linux dengan distro Mandrake 7.2 dari bonus CD majalah

saya berhasil mendapatkan lingkungan X Windows Linux, dengan menggunakan distro Mandrake 7.2.

Pengalaman utak-atik Linux lain muncul pada saat mencoba distro Trustix Merdeka yang diberikan sebagai bonus CD majalah *InfoLINUX* 02/2001. Seperti biasa, problem X Window dan *sound* kembali saya hadapi. Berbekal artikel majalah dan dokumentasi howto pada situs Linux Documentation Project, akhirnya saya berhasil mengonfigurasi X dan mengompilasi kernel untuk menghidupkan module sound card. Puas sekali rasanya, karena saya dapat melakukan hal ini dengan usaha sendiri.

Berikutnya, berbagai jenis distro dari *InfoLINUX*, saya coba instal dan dicari mana yang paling cocok. Sampai pada akhirnya, saya merasa sangat nyaman ketika menggunakan distro RedHat 7.3 dan kemudian beralih ke RedHat 9.0 dari bonus CD buku mini *InfoLINUX*. Jadi bisa dikatakan, saya bisa mempelajari Linux setelah membaca majalah *InfoLINUX*.

Semasa kuliah, saya sempat bekerja sebagai salah satu asisten LAB-TI yang bertugas mengajar praktikum kepada mahasiswa. Pergaulan dengan sesama asisten LAB-TI yang juga mempelajari Linux, membuat pengetahuan saya tentang Linux semakin bertambah. Selesai kuliah, saya sempat bekerja di Rimba Linux, sebuah perusahaan *software* yang berbasiskan Linux, yang juga memiliki warnet. Tugas sehari-hari saya dikantor ini, lebih banyak berurusan sebagai sysadmin warnet, setup dan konfigurasi system linux, serta setup jaringan. Di tempat kerja pertama ini, saya banyak belajar bagaimana cara men-*setting* dan mengonfigurasi jaringan di Linux, mengenal cara penggunaan aplikasi Linux, meremastering distro Fedora, dan mempelajari beberapa aplikasi server yang ada di Linux.

Pada tempat kerja saya yang kedua, yaitu majalah *InfoLINUX*, makin banyak pengalaman baru yang saya dapatkan seputar penggunaan Linux. Bekerja sebagai salah seorang redaksi majalah *InfoLINUX* merupakan sesuatu yang sangat menyenangkan. Selain memiliki *partner* yang mudah diajak berdiskusi tentang Linux, saya juga bisa bekerja dan mendapatkan ilmu pengetahuan baru yang berhubungan dengan Linux.

Dalam kegiatan pekerjaan sehari-hari, saya banyak menggunakan distro Fedora Core sebagai pilihan distronya. Mulai dari Fedora Core 2, Fedora Core 3, hingga saat ini Fedora Core 6. Alasannya, karena saya sudah merasa sangat familiar dengan tampilan distro Fedora yang dibuat berbasiskan distro RedHat yang sudah saya pelajari semasa kuliah. Selain Fedora Core, saya juga mulai terbiasa menggunakan distro Debian dan Ubuntu Linux untuk kebutuhan kerja dan komputasi di rumah sehari-hari.

Karena pekerjaan saat ini lebih banyak berkutat di penulisan artikel, maka aplikasi yang saya gunakan umumnya sudah terdapat di setiap distro besar. Untuk melakukan penulisan artikel, saya terbiasa menggunakan gedit terlebih dahulu sebelum menggunakan Open Office Writer.

Untuk kebutuhan *browsing* di Internet, Mozilla Firefox yang sudah dilengkapi beberapa *extension*, menjadi pilihan aplikasi yang saya gunakan. Dalam memanajemen e-mail pembaca dan milis yang datang setiap hari, saya menjatuhkan pilihan pada Mozilla Thunderbird. Kemudahan penggunaan, filtering e-mail, RSS reader, dan fi tur anti-*spam-*nya, sangat membantu saya dalam mengelola e-mail yang masuk setiap harinya.

Untuk hal-hal lain seperti manajemen file, mengubah file konfigurasi aplikasi server yang ingin dijadikan tutorial, dan beberapa hal lainnya, saya lebih sering melakukannya di lingkungan terminal dengan menggunakan aplikasi gnome-terminal. Dan beberapa aplikasi umum lainnya yang banyak terdapat pada setiap distro.

Untuk kegiatan komputasi di rumah, juga tidak berbeda jauh dengan kegiatan komputasi di kantor. Perbedaan terbesarnya terletak pada pola pekerjaan di rumah lebih sering dilakukan dalam keadaan offline daripada *online*. Untuk beberapa hal seperti instalasi paket software yang biasa dilakukan melalui koneksi Internet pada saat berada di kantor, dapat disiasati dengan menginstalasi repositori lokal di komputer pribadi. Aplikasi tambahan seperti TV Time dan Gnome Radio, juga menjadi aplikasi favorit pada saat ingin menonton acara TV dan mendengarkan radio.

Akhir kata, saya ingin menyampaikan satu pesan saja untuk pembaca *InfoLINUX*. "Mari mulai menggunakan Linux untuk kebutuhan komputasi kita sehari-hari. Minimal kita melakukannya dalam opsi *dual boot*, agar bisa terlepas secara perlahan dari ketergantungan *software* bajakan".

### **NOPRIANTO (NOPRIANTO@INFOLINUX.CO.ID)**

Pada saat-saat awal kuliah, saya sangat berkeinginan untuk bekerja di Microsoft Indonesia atau Intel Indonesia. Dalam pikiran saya waktu itu, Windows+Intel adalah kombinasi terbaik di dunia komputer yang nantinya akan saya jalani. Keyakinan tersebut pun sudah saya bangun sejak masa-masa SMU. Untuk mewujudkan impian, saya pun mulai mencoba meningkatkan kemampuan saya di bidang komputer, khususnya pemrograman Windows.

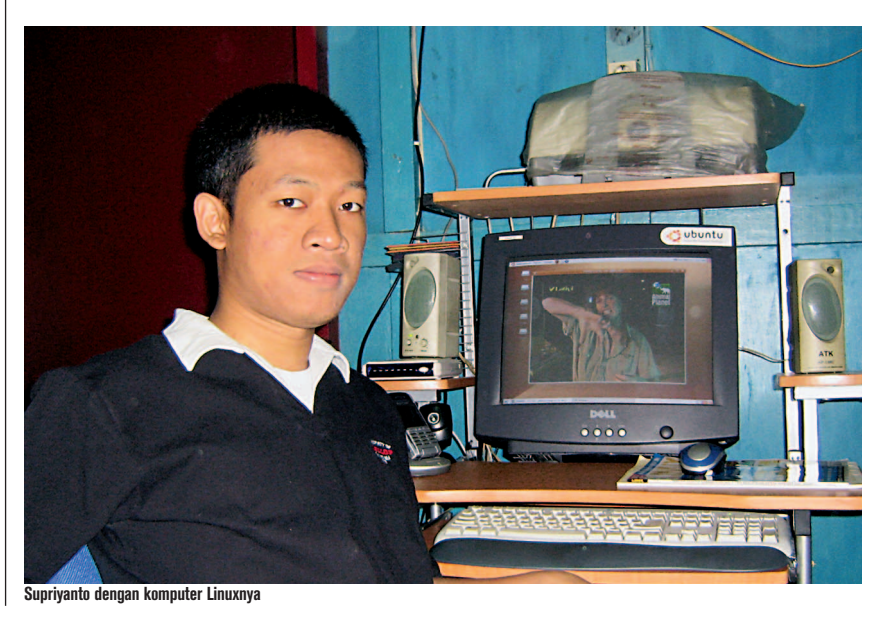

**34** 01/2007 INFO**LINUX** www.infolinux.web.id

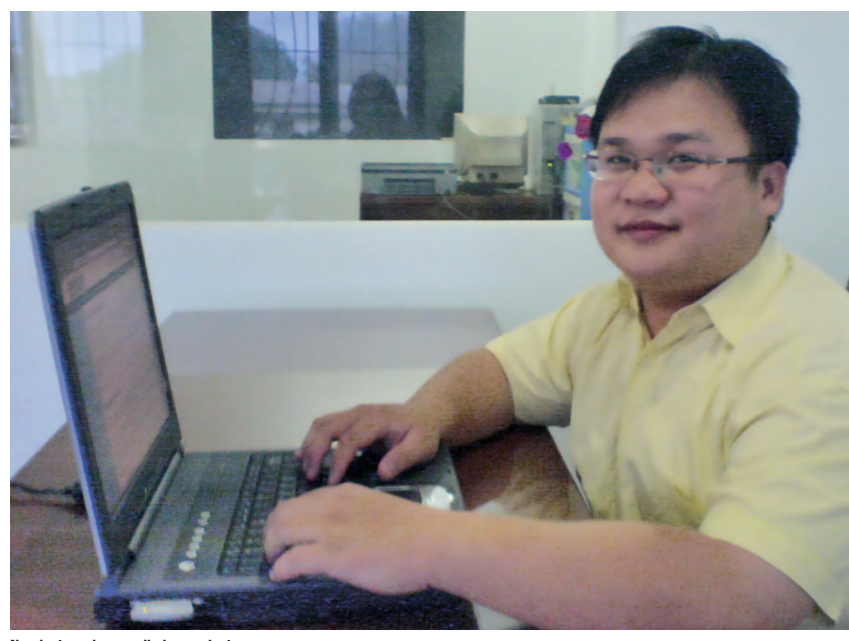

**Noprianto sedang asyik dengan laptop-nya.**

Pada masa itu, saya berkenalan dengan beberapa teman yang juga senang mempelajari komputer dan pemrograman. Bersamasama, kita sesekali memang mendengar atau membaca sekilas mengenai Linux, sebuah sistem operasi alternatif yang cukup susah, dan mirip dengan sistem operasi yang digunakan di *server-server.* Tidak ada keinginan khusus untuk mempelajari Linux. Sepertinya, prospeknya kurang.

Walau demikian, saya sempat melirik juga Red Hat Linux (versi 6.0) yang sempat saya instal-hapus-instal-hapus. Artinya, kalau saya butuh *space* tambahan di Windows 95 yang saya gunakan, saya akan hapus. Kalau space kosong ada, saya instal lagi.

Pada suatu hari, saya memiliki waktu kosong untuk mengenal Red Hat Linux 6.0 lebih jauh di komputer teman. Sejujurnya, saya sempat pula jatuh hati dengan tampilan GNOME. Mungkin karena berbeda saja dengan Windows 95. Saya pun kemudian mencoba mencari informasi lebih banyak tentang Linux. Pada saat itu, saya pun mulai berkenalan dengan istilah seperti GNU, FSF, dan yang lebih mudah diterima: *open source*. Pada saat itu, open source cukup menarik bagi saya. Tim kecil kita memang cukup sering berbagi pengetahuan pada level *source code*, untuk saling belajar agar lebih pintar.

Hari demi hari, saya kian tertarik dengan Linux dan open source. Tak lama, saya memutuskan bahwa harddisk 1.2 GB yang saya

miliki akan saya instal sepenuhnya dengan Linux. Saya berpendapat, ketika kita ingin menjalani sesuatu, kita harus konsisten. Soal bekerja, Microsoft Indonesia atau Intel Indonesia bukanlah perusahaan satu-satunya di mana saya bisa bekerja. Masih ada perusahaan lain.

Sejak akhir 1999 atau awal 2000, komputer sepenuhnya saya isi dengan Linux Red Hat 6.0 dan bekerja hanya pada modus teks. Bukannya karena saya bisa bekerja hanya di modus teks, tapi karena video card saya tidak dikenali oleh Red Hat. Pada saat itu, selesai *login*, apa yang saya jalankan hanyalah menjalankan vim dan tool lain, seperti ls, cp, mv, man, dan mc. Vim terpaksa saya pelajari karena sesekali saya harus mengetik tugas kuliah. Karena beberapa dosen mengharuskan pengiriman tugas dalam format MS Word, sesampainya di kampus, saya memformat ulang tugas yang dibuat dalam format teks ke format MS Word. Untungnya, saat itu, saya bekerja di kampus dan bisa meminjam komputer untuk melakukan tugas-tugas pemformatan tersebut, ataupun tugas-tugas lainnya yang membutuhkan DOS/Windows.

Selama menggunakan Linux di masamasa awal, sejujurnya saya agak tersiksa. Sampai-sampai, karena tidak tahan di modus teks, saya menabung dan membeli video card yang dikenal oleh Linux untuk dapat menikmati GUI. Seingat saya, sound card pun tidak dikenali.

Suatu hari, seorang teman mengenalkan Mandrake Linux (saya lupa versinya). Sempat sebentar menggunakan Mandrake, saya pun kembali lagi ke Red Hat. Mungkin karena "cinta pertama". Banyak sekali teman yang membantu pada waktu itu, mulai dari mengenalkan distro sampai menjadikan *hardware* saya bekerja di Linux. Apa yang saya bisa saat itu hanyalah mencoba berbagai tool dan sesekali mencoba distro baru (untuk kemudian kembali ke Red Hat).

Pada tahun 2001, untuk tugas pekerjaan (bebas memilih), saya menerima usul dari seorang teman untuk membuat distro. Saya memiliki waktu enam bulan, dan sepenuh hati khawatir tugas tersebut tidak bisa diselesaikan karena kurangnya kemampuan. Apalagi, komputer yang digunakan untuk membuat distro hanyalah Pentium I 133 Mhz. Untuk kompilasi MySQL saja, butuh waktu berjam-jam. Dan, karena kemampuan saya yang kurang, kompilasi yang berjam-jam itu sering sekali gagal. Karena tidak memiliki dasar yang kuat, lama sekali waktu yang saya habiskan untuk membuat distro. Ketika distro tersebut lahir (dengan nama BIJAX: Bina Nusantara and Bluejackets Linux), saya sangat bangga. Atas bantuan Pak Rusmanto, distro tersebut bisa dimuat di majalah *InfoLINUX*.

Setelah bosan menggunakan Red Hat Linux dan tertantang dengan slackware yang diperkenalkan oleh teman, saya mulai mencoba dan jatuh cinta dengan slackware. Slackware pun saya gunakan hampir 1.5 tahun. Pada waktu itu, saya juga sesekali mencoba Debian (2.2), namun selalu kembali ke slackware (7.x dan 8.x).

Di tengah-tengah perjuangan untuk hidup mandiri, pada awal tahun 2002, saya mendapatkan tawaran (dan menerima dengan sangat gembira) menulis di *InfoLINUX* dari Anton R. Pardede (cukup lama nama ini saya dengar sebagai ahli antivirus).

Ketika menemukan Red Hat Linux 8.0 dirilis, saya pun menghapus slackware dan menggantinya dengan Red Hat Linux 8.0. Pada tahun yang sama, saya semakin jatuh cinta dengan Debian (3.0). Namun, Red Hat Linux tetap digunakan (sampai versi 9.0).

Pada tahun 2004, seorang teman mempromosikan SUSE Linux (9.0). Saya merasa sangat kagum dengan distro yang satu ini. Kehebatan SUSE sebenarnya telah lama saya dengar dari Ariya Hidayat (rekan

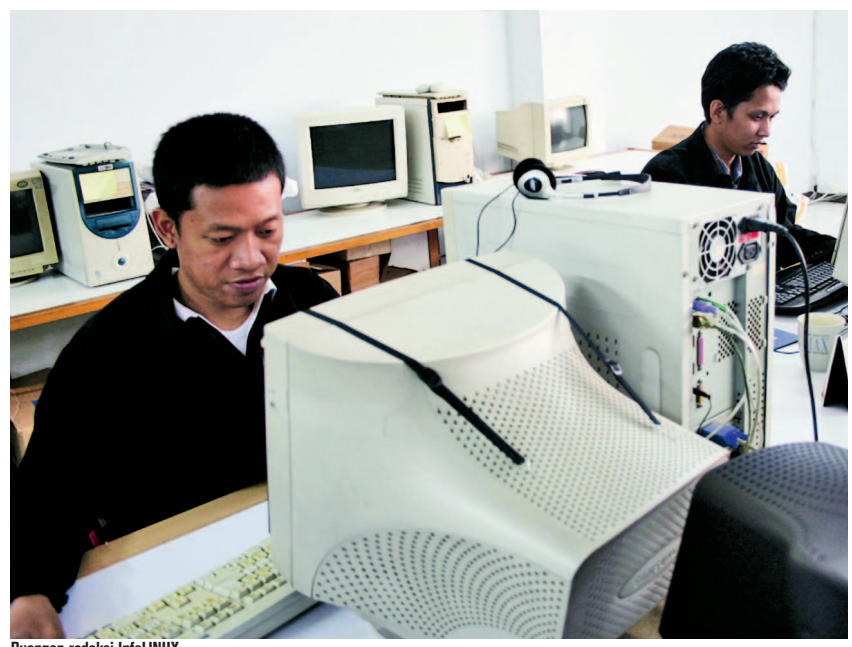

**Ruangan redaksi InfoLINUX.**

menulis di *InfoLINUX*), namun belum pernah tertarik. Sejak mencoba SUSE, saya hanya menggunakan dua distro: SUSE dan Debian. Red Hat Linux sepenuhnya saya gantikan dengan SUSE Linux. Debian masih tidak tergantikan.

Sampai hari ini, notebook saya terinstal Debian 3.1 (utama) dan SUSE 10.1 (dan Windows 2000 Pro). Server yang saya gunakan juga sepenuhnya terinstal Debian. Untuk kebutuhan komputer kuno, saya mempergunakan diskotix.

Di atas Debian 3.1 yang saya pergunakan (kernel 2.6.17.9-nop-20060825-1 dan 2.6.8-2-386), saya instal beberapa aplikasi versi terbaru. Debian stable memang datang dengan aplikasi yang cukup kuno, namun bisa disiasati di antaranya dengan mengompilasi sendiri versi terbaru, membuat paket Debian, dan kemudian menginstalnya di sistem.

Untuk bekerja, saya menggunakan beberapa aplikasi dan pustaka berikut: OpenOffice.org 2.0.1 (paket office), opera 9.0.2 (web browser dan e-mail), Vmware workstation 5.5 (CPU emulator), wine 0.9.24 (windows compat layer), Prozilla 1.3.7.4 (download manager), Vim 6.3 (text+source editor), Scite 1.6.3 (text+source editor), gcc 3.3.5 (compiler), wxWidgets 2.6.3 (GUI toolkit), Python 2.3.5 (script), PHP 5.1.2 (script), bash 2.0.5b (script), PostgreSQL 8.1.2 (database), Apache 2.0.54 (web server), Sqlite 3.2.1 (database), Xchat 2.4.1 (IRC), dan lain-lain.

Untuk bersenang-senang, saya menggunakan moc 2.2.1 (audio player), MPlayer 1.0rc1 (audio+video player), dan xmame 0.106 (game).

Semoga kita semua semakin menemukan pengalaman menarik dan berharga menggunakan Linux. Selamat tahun baru 2007!

### **LAB INFOLINUX**

Semua tes yang dilakukan *InfoLINUX*, baik *hardware* dan *software* dilakukan di atas lingkungan Linux. Terutama pada tes hardware yang saat ini masih berfokus pada *device-device networking*. Semua device dites dengan software-software berbasis Linux yang banyak tersedia di Internet.

Pengujian hardware dan software dilakukan dengan menggunakan distro-distro yang popular digunakan pengguna Linux, yaitu Fedora Core, Mandriva Linux, SUSE Linux, Ubuntu, dan KNOPPIX. Pada kasus-kasus tertentu, *InfoLINUX* juga menggunakan distro-distro selain yang disebutkan di atas.

Sementara itu, software-software pengujian, dalam hal ini untuk pengujian hardware, yang digunakan *InfoLINUX,* antara lain nbench, SPECviewperf (menguji video card), bonnie, hdparm (menguji harddisk), serta beberapa software dan perintah Linux lainnya. Selain itu, *InfoLINUX* juga menggunakan software-software dari Apache web server dan MySQL database. Software-software tersebut bersifat *open source* dan sudah dilengkapi de ngan *tool-tool benchmark* untuk

mengukur performa hardware-hardware yang diuji.

*Nah*, ternyata dunia Linux juga tidak kalah dalam menyediakan software-software pengujian. Bahkan, software-software pengujian dari lingkungan Linux lebih independen dibandingkan software-software penguji pada sistem operasi lainnya, karena bersifat open source, sehingga kode-kode program di dalamnya bisa dilihat oleh siapa saja. Jika terdapat sebuah baris kode pada software penguji tersebut yang memihak kepada sebuah merk produk hardware, tentu akan cepat ketahuan.

Dalam penyediaan isi DVD *InfoLINUX*, semua dilakukan dengan memanfaatkan tool *download* wget dan bittorrent. Kedua tool tersebut sudah tersedia pada beberapa distro Linux. Dan pada proses pembuatan file *image* DVD, InfoLINUX melakukannya dengan memanfaatkan tool "mkisofs" yang menghasilkan sebuah file ISO. Nah, file ini kemudian di-burn ke sebuah DVD kosong dengan menggunakan software K3B.

Jika pembaca menemukan file MD5SUM yang terletak dalam bonus DVD, file tersebut merupakan daftar checksum MD5 dari seluruh paket file yang terletak dalam DVD. File MD5SUM tersebut berfungsi untuk memeriksa apakah paket file tersebut dalam keadaan baik atau tidak.

Pembaca dapat mengetes sendiri kualitas paket-paket file tersebut melalui terminal dengan masuk ke direktori tersebut, kemudian menjalankan perintah "md5sum -c <nama file>, misalnya seperti disebutkan tadi, filenya bernama "MD5SUM", maka jalankan perintah "md5sum -c MD5SUM" dari terminal. Maka *output-*nya akan memperlihatkan apakah setiap paket di dalam DVD dalam keadaan OK atau tidak.

Jika pembaca menemukan bahwa terdapat paket-paket yang dalam keadaan rusak, maka segera tukarkan DVD tersebut kepada kami. Dan kami akan mengirimkan DVD penggantinya yang lebih baik dan ditambah sebuah DVD bonus.

Ternyata para redaksi *InfoLINUX* telah menggunakan Linux dan bahkan sudah lama bergelut di dunia Linux. Sebenarnya banyak hal bisa dihasilkan dengan menggunakan Linux. Beberapa Buku Mini *InfoLINUX* bahkan dikerjakan sepenuhnya dengan Linux.

Masih berpendapat bahwa Linux belum bisa dimanfaatkan untuk bekerja atau untuk kegiatan sehari-hari?